# LERF RF User Guide

## Contents

| I.  | S   | tandard Controls and Information2                             |
|-----|-----|---------------------------------------------------------------|
|     | 1.  | CPUs and IOCs2                                                |
|     | 2.  | Chassis IPs2                                                  |
|     | 3.  | Start/Restart the EPICS IOC                                   |
|     | 4.  | View RF EDM screens                                           |
|     | 5.  | Initialize/Checkout LLRF Hardware5                            |
|     | 6.  | View RF Waveform Plots                                        |
|     | 7.  | Control Stepper Motor Tuner                                   |
|     | 8.  | Control Piezo Tuner9                                          |
|     | 9.  | Drive Cavity With Simple Tone Signal                          |
|     | 10. | Run RF In SEL Pulsed Mode11                                   |
|     | 11. | Ramp Cavity to CW/SELAP and Perform Cavity Characterization12 |
| 11. | С   | ccasional Issues                                              |
|     | 1.  | Mystery Rack Checkout Error                                   |
|     | 2.  | Recover Non-Updating EPICS Waveforms14                        |
|     | 3.  | Ping Test                                                     |
|     | 4.  | View the EPICS IOC Console                                    |
|     | 5.  | Troubleshoot RFS<->Res/Intlk Communication16                  |
|     | 6.  | RF 'Background Process'                                       |

## I. Standard Controls and Information

## 1. CPUs and IOCs

| JLab Cryomodule Number | LCLS-II Cryomodule Name | CPU Node Name* | EPICS IOC Name* |
|------------------------|-------------------------|----------------|-----------------|
| 1                      | ACCL:L1B:0200           | lcls-llrfcpu01 | sioc-l1b-rf01   |
| 2                      | ACCL:L1B:0300           | lcls-llrfcpu02 | sioc-l1b-rf02   |

\*CPU Node Name is referred to as <cpuname>in the commands shown below. EPICS IOC Name is referred to as <iocname> in the commands shown below.

## 2. Chassis IPs

These are the IP addresses used in the LLRF internal network. They are the same for each cryomodule.

| Rack                      | Chassis             | IP            |
|---------------------------|---------------------|---------------|
| Cavities 1-4 (aka Rack A) | RES                 | 192.168.0.100 |
| Cavities 1-4 (aka Rack A) | RFS1 (cavities 1,2) | 192.168.0.101 |
| Cavities 1-4 (aka Rack A) | RFS2 (cavities 3,4) | 192.168.0.102 |
| Cavities 1-4 (aka Rack A) | PRC                 | 192.168.0.103 |
| Cavities 5-8 (aka Rack B) | RES                 | 192.168.0.200 |
| Cavities 5-8 (aka Rack B) | RFS1 (cavities 5,6) | 192.168.0.201 |
| Cavities 5-8 (aka Rack B) | RFS2 (cavities 7,8) | 192.168.0.202 |
| Cavities 5-8 (aka Rack B) | PRC                 | 192.168.0.203 |

PRC=Precision Receiver Chassis

Reads cavity probe signals

**RFS=RF** Station

Provides RF drive; reads forward , reverse, detune signals

RES=Resonance/Interlock Chassis

Controls tuners; performs interlock logic

## 3. Start/Restart the EPICS IOC

- Log into LERF workstation or server (lcls01/2/3/lclsapp1 with individual user id)
- 2. Type lerfhome&

| 🔳 LCLS2 Home Screen: Electron Be | eam Systems (on Iclsa 💷 🗆 🗙 |
|----------------------------------|-----------------------------|
| LCLS-II LERF Home Screen         | Home Screen Exit            |
|                                  |                             |
| Applications                     | bal L1B                     |
| Magnet                           |                             |
| RF                               |                             |
| Cryo System                      |                             |
| Network                          |                             |
| Vacuum                           |                             |
|                                  |                             |

3. Click on box intersecting Network and L1B

|                                | LCLS Subsystems and Areas: ntwk I1b (on IcIsapp1.acc.jlab.org) | - 0                |
|--------------------------------|----------------------------------------------------------------|--------------------|
| RF Subsystems and Are          | as: Network and IOCs                                           | Home Screen        |
| Global                         | 18                                                             |                    |
| All Cryst<br>Magnet SIG        | C 0601 (R01]                                                   |                    |
| Cryo System Magn<br>Network sc | H<br>ICL18M007                                                 |                    |
| • sic                          | CLIBRAGI<br>CLIBRAGI<br>CLIBSANI<br>CLIBSANI<br>CLIBSANI       |                    |
| Vacuu<br>Site                  | a<br>VCL18 VA81                                                |                    |
|                                |                                                                |                    |
| RODUCTION                      | ntex, JTD, main ed                                             | 08/20/2018 17:43.3 |

#### 4. Click on IOC of interest

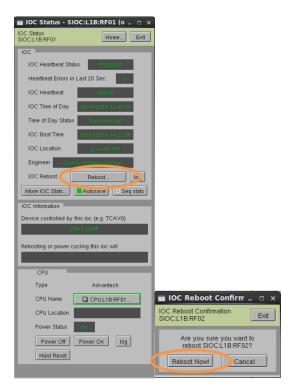

5. Click on 'Reboot'. Then click on 'Reboot Now!'

#### 4. View RF EDM screens

- a. Log into LERF workstation or server (lcls01/2/3/lclsapp1 with individual user id)
- b. Type lerfhome&

| 🔳 LCLS2 Home Screen: Electro | on Beam | Systems (on Iclsa | _ = × |
|------------------------------|---------|-------------------|-------|
| LCLS-II LERF Home Screen     |         | Home Screen Exit  |       |
|                              |         |                   |       |
| Applications                 | Global  | L1B               |       |
| Magnet                       |         |                   |       |
| RF                           | i 🗖     |                   |       |
| Cryo System                  | į 🗖     |                   |       |
| Network                      |         | -                 |       |
| Vacuum                       |         |                   |       |
|                              |         |                   |       |

c. Click on box intersecting RF and L1B

| S-II Subsystem    | s and Areas:        | RF System                             |                                                                                                    | Help Home Screen                                |
|-------------------|---------------------|---------------------------------------|----------------------------------------------------------------------------------------------------|-------------------------------------------------|
|                   | Global GUNB LOB HTR | L18 BC18 L28 BC28 L38 EXT DOG BYP SL1 | TH BSYM LTUM UNDH OMPH FEEH SLTS BSYS LTUS                                                                                                    | UNDS DUMPE FEES NEH FEHT                        |
| All               | Map and Status      |                                       |                                                                                                    |                                                 |
| BPM/Toro/FC/BLen  |                     |                                       |                                                                                                    |                                                 |
| Feedback          |                     |                                       |                                                                                                    |                                                 |
| Magnet            | Cavity              | Cavity Cavity Cavity Cavity Cavity S  | Davity Davity Cavity<br>6 7 8                                                                                                    |                                                 |
| Profile Monitor   | 1                   | And And And                           | • • • • • • • • • • • • • • • • • • •                                                                                                    |                                                 |
| Wire Scanner      |                     |                                       |                                                                                                    |                                                 |
| Collimator/Motion | Cryomodule 2 - ACC  | L:L1B:0200                            |                                                                                                    |                                                 |
| Laser             |                     |                                       |                                                                                                    |                                                 |
| RF                |                     |                                       |                                                                                                    |                                                 |
| Cryo System       |                     | Cavity Cavity                         | Cavity Cavity Cavity C                                                                                                    | avity Cavity                                    |
| Event             |                     | 1 2                                   | Cavity Cavity Ca | avity Cavity<br>7 8                             |
| Network           |                     |                                       |                                                                                                    |                                                 |
| Vatr/Pwr/Gas/Smok |                     | Cryomodule 3 - ACCL:L1B:0300          |                                                                                                    |                                                 |
| Vacuum            | Cryomodule Displays |                                       | Waveforms                                                                                                    |                                                 |
| Temperature       | Cavity Control      | Hardware Calibration                  | Cryo-<br>module 2 Single Cavity.                                                                                                    | Cryomodule                                      |
| MPS               |                     | Cantraine                             | module 2 Single Cavity.                                                                                                    | Cryonoudre                                      |
| PPS               | SSAs                |                                       | Cryo-<br>Single Cavity                                                                                                    | Cryomodule                                      |
| BCS               |                     |                                       | module 3 Single Cavity.                                                                                                    | Cryonodure                                      |
| ADS/X-Ray/Misc    |                     |                                       |                                                                                                    |                                                 |
| IOC:SYS0.AL00.M   |                     |                                       | rf_11b_main.edl                                                                                                    | <sidc:sys2:al00:to< td=""></sidc:sys2:al00:to<> |

L1B Overview Display

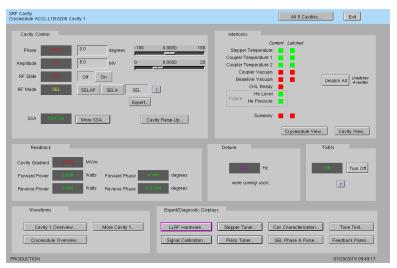

Single Cavity Display

## 5. Initialize/Checkout LLRF Hardware

Needed after power outage, hardware swap, etc.

| RF System - Cryomodule Racks                                                             | (on lclsapp1.acc.jlab.org) _ 🗆 🗙                                                 |                                       |                         |
|------------------------------------------------------------------------------------------|----------------------------------------------------------------------------------|---------------------------------------|-------------------------|
| RF Hardware<br>Cryomodule ACCL:L1B:0300                                                  | Exit                                                                             |                                       |                         |
| Schematic                                                                                |                                                                                  |                                       |                         |
|                                                                                          | RF Private Network                                                               |                                       |                         |
| Rack A                                                                                   | Rack B                                                                           |                                       |                         |
| Rack Hardware<br>Init and Test                                                           | Rack Hardware<br>Init and Test                                                   |                                       |                         |
| Rack A<br>Rack Hardware<br>Init and Test<br>Resonance/Interlock                          | Resonance/Interlock Cavity 5<br>(RES) • Cavity 6                                 |                                       |                         |
| Cavity 3<br>30 Cavity 4                                                                  | Cavity 7 30 Cavity 8                                                             |                                       |                         |
| Power Supply                                                                             | Power Supply                                                                     |                                       |                         |
| 26                                                                                       | 26                                                                               | RF Hardware Initialization and Test   |                         |
| LO Distribution                                                                          | LO Distribution                                                                  | Cryomodule ACCL:L1B:0200 - Rack A •   | Background process Exit |
| 23<br>BE Station                                                                         | 23<br>BE Station                                                                 | RFS and PRC                           |                         |
| RF Station<br>(RFS2) Cavity 1<br>Cavity 2                                                | RF Station Cavity 5<br>(RFS2) Cavity 6                                           | Run RFS/PR<br>Rack Init and Te        |                         |
| 19                                                                                       | 19                                                                               |                                       |                         |
| RF Station Cavity 3<br>(RFS1) Cavity 4                                                   | RF Station Cavity 7<br>(RFS1) Cavity 8                                           | Pass Rack checkout complete           | 2019-01-24-15:16 Log    |
| 15                                                                                       | 15                                                                               | Resonance/Interlock                   |                         |
| Precision Receiver<br>Chassis<br>(PRC) • Cavity 1<br>Cavity 2<br>Cavity 3<br>11 Cavity 4 | Precision Receiver<br>Chassis<br>(PRC)<br>11<br>Cavity 6<br>Cavity 7<br>Cavity 8 | Initialize<br>Chassis Go Complete Log | J                       |
|                                                                                          |                                                                                  | SW-FW Communication                   |                         |
| RF CPU                                                                                   |                                                                                  | Hait SW Comm Reset SW Comm            |                         |
|                                                                                          |                                                                                  | PRODUCTION                            | 01/24/2019 16:18:48     |

a. Click on Hardware... (from either L1B Overview or Single Cavity display—see above).

- b. For appropriate rack (A or B), open display labelled Rack Hardware Init and Test...
- c. Execute RFS/PRC initialization and checkout. Click Go

(The script will disable and then re-enable communication with EPICS.)

To view the rack test script output, click on Log...

١

It will open an xterm window and display the script output as it progresses.

| _                                  | LLRF Rack Test Lo                                                                                                    | e (on icisapp1.acc.jlab.org) _                                                                                                    |
|------------------------------------|----------------------------------------------------------------------------------------------------|----------------------------------------------------------------------------------------------------|
|                                    | Will load new bitfiles to FPGAs                                                                                             |                                                                                                    |
| Computer                           | Will execute lcls2_rack_sh from /usr/local/lcls/package cls<br>Will source /usr/local/lcls/epics/iocCommon/facilitu/Got tho | 2_11rf/software/prc<br>ni reu®T sh                                                                                                    |
|                                    | Will write files to /data/lcls-llrfcpu01/llrf<br>Path to DE2PRE files is /ur/lccal/lcls/package/gf2pre                      |                                                                                                    |
|                                    | Vill write status to ACCL:L1B:0200:RACKA:SELFTEST_MSG                                                                       |                                                                                                    |
| RF Rack Diagnostics<br>RF Hardware | /usr/local/lcls/package/lcls2_llrf/software/prc                                                                             | proceeding.                                                                                                    |
| Cryomodule ACCL:L1B:0200 - Rac     | A Board ID packet format: 0<br>There are 1 devices in the chain:                                                            |                                                                                                    |
| Run Rack Self-Test                 | 0x364c093 - Xilinx Kintex 7 1607                                                                                            |                                                                                                    |
|                                    | Loading bitfile: /usr/local/lcls/package/lcls2_llrf/software<br>Design name: pro:UserID=00FFFFFFF;Version=2017.1            | /prc/,,/,./firmware/prc/prc-qf2-20180406b.bit                                                                                                    |
| Go                                 | Design name: pr://derill=00/FFFFFF/Version=2017.1<br>Device name: 7k160tfg676<br>Build date: 2018/04/06                     |                                                                                                    |
|                                    | Build the: 08:59:04<br>Length: 68:2572 bits                                                                                 |                                                                                                    |
|                                    | Defaulting device selection in chain from [ICODE                                                                            |                                                                                                    |
| Latest Self-Test Results           | Device selected for programming is in chain location; 0<br>Xilinx Kintex 7 interface selected                               |                                                                                                    |
|                                    | Programming                                                                                                    |                                                                                                    |
|                                    | 992<br>Board ID packet format: 0                                                                                            |                                                                                                    |
| Rack Running Bateriet              | 19 Chestold for rack A                                                                                                    | Log                                                                                                    |
| RFS1 Patt                          |                                                                                                    |                                                                                                    |
| RFS2                               |                                                                                                    | Contract of the second                                                                                                    |
| PRC PAIL                           |                                                                                                    | And Street of Street of St |
| Res/Intik                          |                                                                                                    |                                                                                                    |
|                                    |                                                                                                    |                                                                                                    |
|                                    |                                                                                                    | LLRF Rack Test Log File (on Iclsapp1.acc.jlab.org)                                                                                                    |

| RF Hardware Initialization and Test<br>Cryomodule ACCL:L1B:0200 - Rack A O | Background process      |
|----------------------------------------------------------------------------|-------------------------|
| RFS and PRC                                                                |                         |
| Run RFS/PRC<br>Rack Init and Test Go Complete                              |                         |
| Pass Rack checkout complete                                                | 2019-01-24-15:16:14 Log |
| Resonance/Interlock                                                        |                         |
| Initialize Go Complete                                                     | Log                     |
| SW-FW Communication                                                        |                         |
| Halt SW Comm Reset SW Comm                                                 |                         |
| PRODUCTION                                                                 | 01/24/2019 16:18:48     |

d. Initialize RES chassis. Click Go

(The script will disable and then re-enable communication with EPICS.)

| SRF Cavity - ACCL:L1B:0210                                                                                                    |                                                                                                    |
|----------------------------------------------------------------------------------------------------|----------------------------------------------------------------------------------------------------|
| SRF Cavity<br>Cryomodule ACCL:L1B:0200 Cavity 1                                                                                                    | All 8 Cavities Exit                                                                                                    |
| Cavity Control Phase                                                                                                    | Interlocks  Current Latched  Stopper Temperature 1  Coupler Temperature 2  Coupler Temperature 2  Coupler Temperat |
| SSA Cavity Ramp-Up                                                                                                    | Cryomodule View Cavity View<br>Detune TGEN                                                                                                    |
| Cavity Gradient <b>B 0005</b> MV/m<br>Fonward Power <b>B 0007</b> Watts Forward Phase <b>B 0007</b> degrees<br>Reverse Power <b>B 0007</b> Watts Reverse Phase <b>B 0007</b> degrees                                                 | Hz Turn Off                                                                                                    |
| We countrie         Expert/Diagnostic Display           Cavity 1 Overview         More Cavity In Cavity Probe           Cryomodule Overview         Forward           Reverse         Probe           Prover (coop)         Proverse | Stepper Tuner         Cav Characterization         Tone Test           Piezo Tuner         SEL Phase & Pulse         Feedback Parms                                                                                                    |
| PRODUCTION                                                                                                    | 01/29/2019 09:51:15                                                                                                    |

6. View RF Waveform Plots

Cavity Overview -- Cavity, Forward, Reverse signals for single cavity

Cryomodule Overview -- Cavity, Forward, Reverse signals for all 8 cavities

More Cavity -- Drop-down menu for single-cavity single-signal screen

From those screens, you can navigate to other cavities, other signals, or display a single signal for all 8 cavities. Example screenshots:

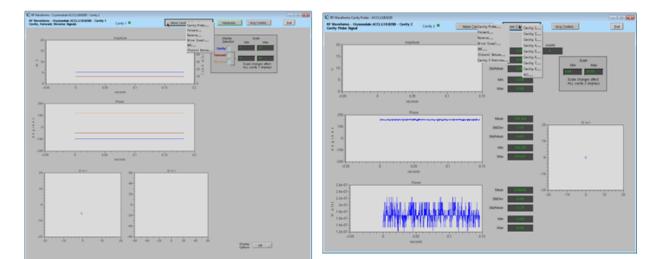

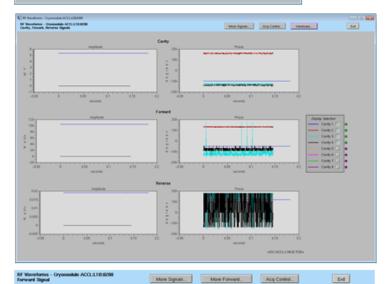

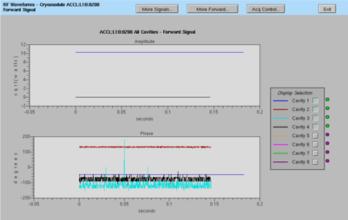

#### 7. Control Stepper Motor Tuner SRF Cavity Cryomodule ACCL:L1B:0200 Cavity 1 All 8 Cavities... Exit Cavity Control Interlock 0.0 Phase Stepper Temperature ature 1 6.0 мv ature 2 Coupler Vacuum RF State Off On Unlatch All Unlatches 4 cavities CHI Re RF Mode SELAP SELA SEL ? Expert... SSA More SSA... Cavity Ramp-Up... Cryomodule View... Cavity View... Readback Detune TGEN MV/m Cavity Gradient Tum Off Forward Powe Watts degrees ? Reve Watts degree Waveform Expert/Diagnostic Display Cavity 1 Overview... More Cavity 1... LLRF Hardware.... Stepper Tuner... Cav Characterization... Tone Test... Signal Calibration.... Piezo Tuner... SEL Phase & Pulse... Feedback Parms... Cryomodule Overview... 19 09:49:17

a. Click on Stepper Tuner...

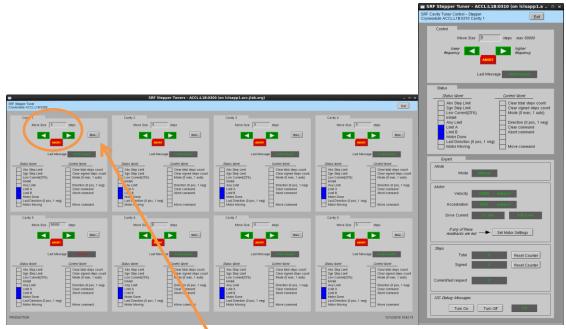

b. 8-cavity screen. From here you can enter number of steps and then click the green arrow to go in one direction or the other. (Relationship between direction and frequency is not yet known.) Click More... for single tuner screen

## 8. Control Piezo Tuner

| SRF Cavity<br>Cryomodule ACCL:L1B:0200 Cavity 1                                                                                                    | All 8 Cavities Exit                                                                                                    |
|----------------------------------------------------------------------------------------------------|----------------------------------------------------------------------------------------------------|
| Cavity Control Phase 1972 0.0 degrees -180 0.0000 180 Amplitude 199 6.0 MV 0 6.0000 20 RF State 109 Of On RF Mode SEL SELAP SELA SEL Expert. SSA More SSA. Cavity Ramp-Up | Interlocks  Current Latched  Stepper Temperature Coupler Temperature Coupler Temperature Coupler Vacuum Beamline Vacuum He Level Summary Cryoendule View Cavity View |
| Readback.<br>Cavity Gradient 0003 MV/m<br>Forward Power 00000 Watts Forward Phase 0000 degrees<br>Reverse Power 00000 Watts Reverse Phase 00000 degrees                   | Detune TGEN TGEN TGEN Turn Off more coming scon                                                                                                    |
| Waveforms Expert/Diagnostic Display Cavity 1 Overview Cryomodule Overview Signal Calibration                                                                              | ys           Stenner Tumer         Cav Characterization         Tone Test           Piezo Tuner         SEL Phase & Pulse         Feedback Parms                     |
| PRODUCTION                                                                                                    | 01/29/2019 09:49:17                                                                                                    |

a. Click on Piezo Tuner...

|                 |                            |               |     | 1.acc.jlab.org) |      |
|-----------------|----------------------------|---------------|-----|-----------------|------|
| Cryomodule ACCI |                            |               |     |                 | Exit |
| Piezo Con       | ntrol<br>Enable resets DAC | cetaoiat to D |     | DAC Setpoint    |      |
|                 | Linable resers DHO         | supern to o   |     | DHC Selpoint    |      |
| 1 E             | nable Disable              | Not enabled   | 0.0 | V 0.0 V         | More |
| 2 E             | nable Disable              | Not enabled   | 0.0 | V 0.0 V         | More |
| 3 E             | nable Disable              | Not enabled   | 0.0 | V 0.0 V         | More |
| 4 E             | nable Disable              | Not enabled   | 0.0 | V 0.0 V         | More |
| 5 E             | nable Disable              | Not enabled   | 0.0 | V 0.0 V         | More |
| 6 E             | nable Disable              | Not enabled   | 0.0 | V 0.0 V         | More |
| 7 E             | nable Disable              | Not enabled   | 0.0 | V 0.0 V         | More |
| 8 E             | nable Disable              | Not enabled   | 0.0 | V 0.0 V         | More |
|                 |                            |               |     |                 |      |
|                 |                            |               |     |                 |      |

b. 8-cavity screen. From here you can enable the piezo tuner and enter a DC DAC voltage. Click More... for single piezo tuner screen

| SRF Cavity<br>Cryomodule ACCL:L1B:0200 Cavity 1                                                                                                    | All 8 Cavities Exit                                                                                                    |
|----------------------------------------------------------------------------------------------------|----------------------------------------------------------------------------------------------------|
| Cavity Control           Phase         107.2         0.0         degrees         -180         0.0000         180           Amplitude         000         6.0         MV         0         6.0000         20           RF State         001         0         0         0         0         20           RF Mode         SEL         SELAP         SELA         SEL         P           SSA         More SSA.         Cavity Ramp-Up                                                                                                    | Interlocks  Current Latched  Stepper Temperature Coupler Temperature Coupler Temperature Coupler Vacuum Beanline Vacuum CHL Ready Future He Level Summary Cruce Ressure Current Vacuum Current Vacuum Cur |
| Readback<br>Cavity Gradient 0.0003 MV/m<br>Forward Power 0.000 Walts Forward Phase 0.000 degrees<br>Reverse Power 0.000 Walts Reverse Phase 0.0000 degrees                                                                                                    | Detune TGEN TGEN TGEN Tgen Tum Off Tum Off To the second second s |
| Waveforms  Cavity 1 Overview  Cryomodule Overview  PRODUCTION  Expert/Diagnostic Display  Expert/Diagnostic Display  Expert/Display  Expert/Diagnostic Display  Expert/Display  Expert/Display | /s Stepper Tuner Cav Characterization Tone Test Piezo Tuner SEL Phase & Pulse Feedback Parms 01/29/2019 03:43:17                                                                                                    |

## 9. Drive Cavity With Simple Tone Signal

a. Click on Tone Test...

| SRF To                                      | ne Test - ACCL:L1B:030  | 0 (on lclsapp1.acc.jlab.org            | j) _ = × |
|---------------------------------------------|-------------------------|----------------------------------------|----------|
| Simple Tone Test<br>Cryomodule ACCL:L1B:030 | 00                      |                                        | Exit     |
| Tone Test                                   |                         |                                        |          |
| Cavity                                      | Within e<br>only one ca | ach cavity pair,<br>n be one at a time |          |
| 1 <u>On</u>                                 | Off Off                 | DAC Counts (0-32767)                   | Expert   |
| 2 <u>On</u>                                 | ]                       |                                        |          |
| 3 <u>On</u><br>4 <u>On</u>                  | Off Off                 | 0.                                     | Expert   |
| 5 <u>On</u><br>6 On                         | Off First Chan          | 30000 30000                            | Expert   |
| 7 On<br>8 On                                |                         | 00                                     | Expert   |
|                                             |                         |                                        |          |

- b. Turn desired cavity 'On', then enter number of DAC counts...
- c. When done, click 'Off'

| SRF Cavity<br>Cryomodule ACCL:L1B:0200 Cavity 1                                                                                         | All 8 Cavities Exit                                                                           |
|----------------------------------------------------------------------------------------------------|-----------------------------------------------------------------------------------------------|
| Cavity Control Phase 0.0 degrees -180 0.0000 180 Amplitude 0.0 6.0 MV 0 6.0000 20                                                       | Interlocks Current Latched Stepper Temperature Coupler Temperature Coupler Temperature 2      |
| RF State Off On<br>RF Mode SEL SELAP SELA SEL ?<br>Expert.                                                                              | Coupler Vacuum Unlatch All Unlatch All Unlatch All Unlatch All Unlatch All He Level Acavites  |
| SSA More SSA Cavity Remp-Up                                                                                                    | Summary Cryomodule View Cavity View                                                           |
| Readback                                                                                                    | Detune TGEN                                                                                   |
| Cavity Gradient 0005 MV/m<br>Forward Power 0005 Watts Forward Phase 0006 degrees<br>Reverse Power 0005 Watts Reverse Phase 0005 degrees | Hz Turn Off                                                                                   |
| Waveforms     Expert/Diagnostic Displays       Cavity 1 Overview     More Cavity 1       Cryomodule Overview     Signal Calibration     | Stepper Turner Cav Characterization Tone Test<br>Piezo Tuner SEL Phase & Pulse Feedback Parms |
| PRODUCTION                                                                                                    | 01/29/2019 09:49:17                                                                           |

## 10. Run RF In SEL Pulsed Mode

a. Click on SEL Phase & Pulse...

The settings/options for pulsed mode are more complicated than you'd think. It's a good idea to read the README at the bottom of the screen.

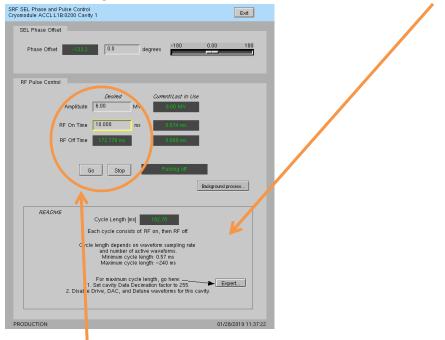

- b. Enter desired amplitude (settings will be 'yellow' if they do not match Current/Last In Use)
- c. Enter desired RF pulse length
- d. Click Go
- e. When done, click Stop
- f. To update amplitude or time settings, enter new values and then click Go again

## **11.** Ramp Cavity to CW/SELAP and Perform Cavity Characterization

This is used to bring up a cavity 'from scratch' or if there is some need to re-characterize the cavity/SSA. You do not need to run this every time you turn a cavity on.

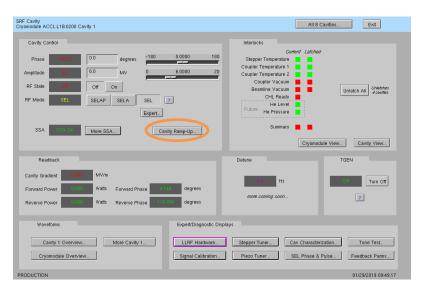

a. Click on Cavity Ramp-Up...

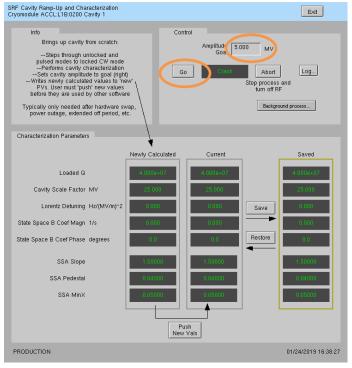

- b. Set Amplitude Goal and click Go
- c. Future (not yet done 1/29/2019): the script will write is calculated characterization parameters to the Newly Calculated values on the screen. You can review these and if they seem reasonable, click Push New Vals. You can also save the Current values as a known good set—to possibly restore in future.

## II. Occasional Issues

## 1. Mystery Rack Checkout Error

We occasionally see a problem during the first cryomodule rack A checkout. This is what it looks like:

| LLRF Rack Test Log File (on lclsapp1.acc.jlab.org)                                                                                            | x |
|----------------------------------------------------------------------------------------------------|---|
|                                                                                                    |   |
| 192,168,0,102                                                                                                    |   |
| Write to /data/lcls-llrfcpu01/llrf/./live_prc_regmap.json                                                                                     |   |
| 192.168.0.102                                                                                                    |   |
| set_lims 0 0                                                                                                    |   |
| Signal min/max 0/0, amplitude 0.0 0.0, rms error 0.00 DK                                                                                      |   |
| Signal min/max 0/0, amplitude 0.0 0.0, rms error 0.00  OK<br>crc_errors clk_status_out dac_iq_phase shell_0_dsp_use_fiber_iq [60179, 2, 1, 1] |   |
| cercements city_status_out_dat_iq_prase_shell_o_dsp_use_riber_iq_tour/s, 2, 1, 1]<br>set lins 0 19750                                         |   |
| Signal win/max -2032/2367, amplitude 2032.7 9.9, rms error 63.88 BAD                                                                          |   |
| Signal min/max 0/0, amplitude 0.0 0.0, rms error 0.00 DK                                                                                      |   |
| crc errors clk status out dac ig phase shell 0 dsp use fiber ig [60179, 2, 1, 1]                                                              |   |
| set_lims 0 79000                                                                                                    |   |
| Signal min/max -8130/8129, amplitude 8130.0 23.7, rms error 0.52 OK                                                                           |   |
| Signal min/max 0/0, amplitude 0.0 0.0, rms error 0.00 OK                                                                                      |   |
| crc_errors clk_status_out dac_iq_phase shell_0_dsp_use_fiber_iq [60179, 2, 1, 1]                                                              |   |
| set_lims 1 19750                                                                                                    |   |
| Signal min/max -2032/2032, amplitude 2032,1 5.9, rms error 0.49 OK<br>Signal min/max 0/0, amplitude 0.0 0.0, rms error 0.00 OK                |   |
| Signal wird/wax w/d, ampiridue 0.000, rms error 0.000 bk<br>crc errors clk status out dac ig phase shell 1 das use fiber ig [60179. 2, 1, 1]  |   |
| set lins 1 7900                                                                                                    |   |
| Signal win/max -8130/8129, amplitude 8130.0 23.7, rms error 0.52 DK                                                                           |   |
| Signal min/max 0/0, amplitude 0.0 0.0, rms error 0.00 OK                                                                                      |   |
| crc_errors clk_status_out dac_iq_phase shell_1_dsp_use_fiber_iq [60179, 2, 1, 1]                                                              |   |
| set_lims 0 0                                                                                                    |   |
| Signal min/max 0/0, amplitude 0.0 0.0, rms error 0.00 OK                                                                                      |   |
| Signal min/max 0/0, amplitude 0.0 0.0, rms error 0.00 DK                                                                                      |   |
| crc_errors clk_status_out dac_iq_phase shell_0_dsp_use_fiber_iq [60179, 2, 1, 1]                                                              |   |
| FAIL                                                                                                    |   |
|                                                                                                    |   |

| RF Rack Diagnostics - ACCL:L1B:0200 - Rack B (on lclsapp1.acc.jlab.org) |       |
|-------------------------------------------------------------------------|-------|
| RF Hardware<br>Cryomodule ACCL:L1B:0200 - Rack B                        | it    |
| Run Rack Self-Test                                                      |       |
| Go Complete Abort                                                       |       |
| Latest Self-Test Results                                                |       |
| Rack B                                                                  |       |
| R.ck File Script aborted. Try again. 2018-06-11-17:08:4                 | 8 Log |
| RFS1 Pass                                                               |       |
| RFS2 Pass                                                               |       |
| PRC Pass                                                                |       |
| Res/Intik Pass                                                          |       |
|                                                                         |       |
|                                                                         |       |

It is an intermittent failure and is not understood. You'll have to simply re-run rack checkout and hope it passes. (We have observed that if the system was previously set up correctly and there has been no outage/hardware swap since, it will probably work fine in spite of this error.)

### 2. Recover Non-Updating EPICS Waveforms

Once in a while, I've seen the EPICS waveform data stop updating. Displays will look like this:

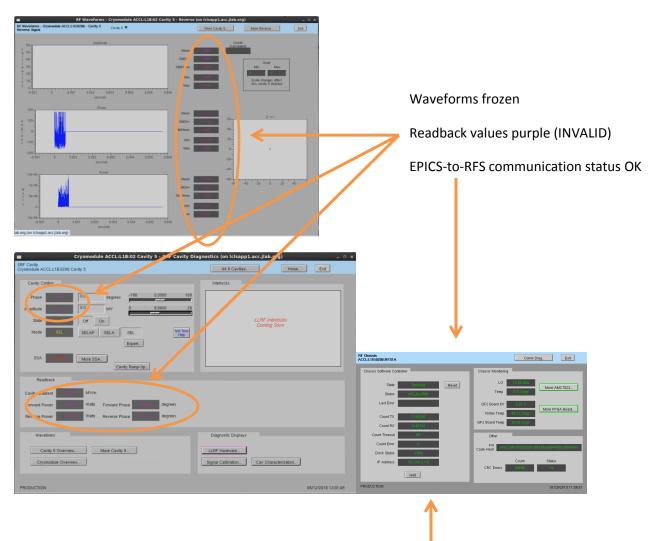

If you see this and nothing else seems to be wrong, try pressing 'Halt', then 'Reset' on the appropriate RFS screen. If that does not recover it, then there is a problem somewhere else.

#### 3. Ping Test

To test if a chassis pings from a CPU:

- Log into LERF workstation or server (lcls01/2/3/ lclsapp1 with individual user id)
- b. Log into cpu (using CPU Node Name from Section 1):

iocConsole <cpuname>

OR

ssh laci@<cpuname>

(If prompted for login, type 'laci' and hit enter.)

c. Type: ping <ip>

#### 4. View the EPICS IOC Console

- a. Log into LERF workstation or server (lcls01/2/3/lclsapp1 with individual user id)
- b. iocConsole <iocname>
- c. To exit viewer, press these 3 keys together: Ctrl, a, d.
- d. To scroll up in viewer, press these 3 keys together: Ctrl, a, [. Then use arrows to move up/down. To exit scroll mode, press these 3 keys together: Ctrl, a, ].

(If you inadvertently kill the ioc, you can restart it using the instructions in section 2.)

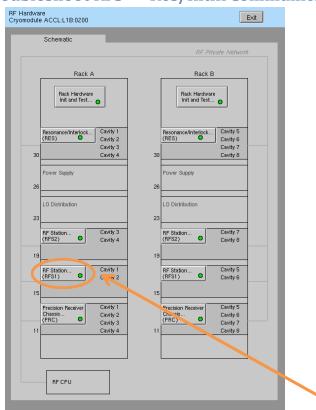

## 5. Troubleshoot RFS<->Res/Intlk Communication

a. Open Hardware screen. For the appropriate rack, click on an individual chassis

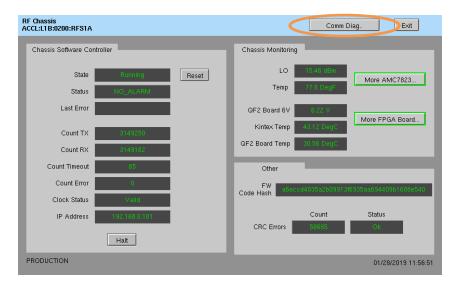

b. Click on 'Comm Diag...'

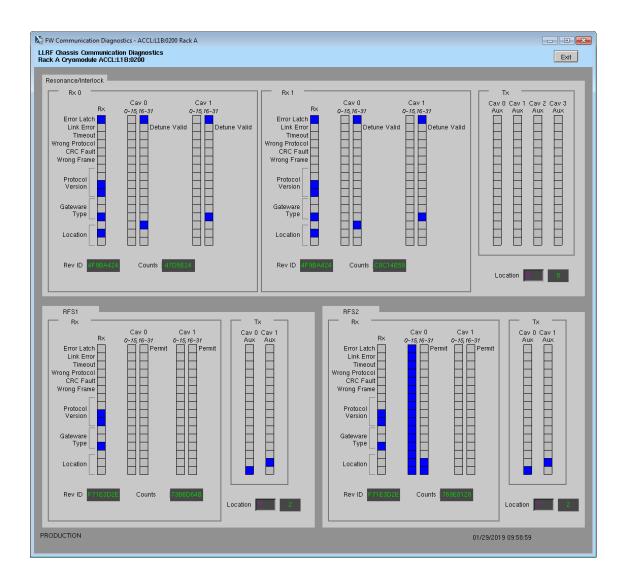

## 6. RF 'Background Process'

Much of the current RF functionality (rack checkout, pulse control, cavity ramp, etc.) is performed by scripts external to the EPICS IOC. This is facilitated by a continuously running background process that is driven by EPICS PVs. This allows us to execute these functions from EPICS PVs on EDM screens—and not have to manually run scripts from the command line.

On every display that relies on this, there is a button titled 'Background process...'. If that process is not running, there will be a red rectangle around it. Click on that button to open a display from which you can start/restart the process. Example:

| SRF SEL Controls - ACCL B:0210                                                                                                    |                                                                                              |
|----------------------------------------------------------------------------------------------------|----------------------------------------------------------------------------------------------|
| SRF SEL Phase and Pulse Control<br>Cryomodule ACCL:L1B:0200 Cavity 1                                                                                | Exit                                                                                         |
| SEL Phase Offset                                                                                                    |                                                                                              |
| Phase Offset 0.0 0.0 degrees -160 0.0                                                                                                    | 0 180                                                                                        |
|                                                                                                    | 🕅 🗠 RF Daemon Process - Expert                                                               |
| RF Pulse Control                                                                                                    | RF Daemon Process                                                                            |
| Desired         Current/Last In Use           Amplitude         6.00         MV         6.00 MV                                                     | LLRF Support Daemon                                                                          |
| RF On Time 0.478 ms 0.478 ms                                                                                                    | This process is needed to run rack self-test,<br>SRF cavity ramp-up, and other RF processes. |
| RF Off Time 145 665 ms 0.196 ms                                                                                                    | Status Dorf Butwilling Restart Daemon Log                                                    |
| Go Stop Pulsing of                                                                                                    |                                                                                              |
| Backg                                                                                                    | ound process                                                                                 |
| README                                                                                                    |                                                                                              |
| Cycle Length [ms]                                                                                                    |                                                                                              |
| Each cycle consists of: RF on, then RF off.                                                                                                    |                                                                                              |
| Cycle length depends on waveform sampling rate<br>and number of active waveforms.<br>Minimum cycle length: 0.57 ms<br>Maximum cycle length: ~240 ms |                                                                                              |
| For maximum cycle length, go here:<br>1. Set cavity Data Decimation factor to 255.<br>2. Disable Drive, DAC, and Detune waveforms for this cavity.  | Expert                                                                                       |
|                                                                                                    |                                                                                              |
| PRODUCTION                                                                                                    | 01/31/2019 17:19:25                                                                          |

This process will not successfully launch if the EPICS PVs it relies on are not all online. Both LLRF EPICS IOCs must be on.